# **Purge Взломанная версия Скачать бесплатно без регистрации For PC**

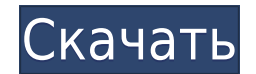

## **Purge Crack Patch With Serial Key Free X64 [March-2022]**

Очистите друзей в автономном режиме и отметьте сообщения в автономном режиме. Команда очистки: очистить [приятеля] [отметить] [сообщение] Описание чистки: Удалите офлайн-приятелей из окна «Контакты» и отметьте офлайн-сообщения. Команда очистки: очистить [приятель] [сообщение] Описание чистки: Удалите офлайн-приятелей из окна «Контакты» и отметьте офлайн-сообщения. Команда очистки: очистить [сообщение] [отметить] Домашняя страница: Purge — это инструмент, который помогает вам очистить ваш компьютер от самых очевидных сообщений, перенеся их в ваш архив. Он был разработан таким образом, чтобы это было приятно для глаз и не сильно снижало производительность системы. Приложение довольно простое в использовании, легко настраиваемое и использует один таймер для сканирования файлов. Пока вы используете приложение, вы можете одновременно использовать браузер, потому что это не замедлит процесс. Вы можете решить, сколько элементов сканировать за временной интервал, их размер, объем дискового пространства, который следует использовать, использовать архивную папку, которую вы установили по умолчанию, и, конечно же, порядок обработки сообщений. Purge позволяет распечатывать обработанные сообщения и ход их передачи в архив. Это простой способ сохранить ваши сообщения в безопасности и гарантировать, что ничего не будет потеряно. Первоочередной задачей в приложении является очистка списка последних файлов и баз данных и только потом переход к очистке содержимого сообщений. Если вы не сомневаетесь, где находятся нужные вам файлы, вы можете сканировать их все одновременно. Вы также можете добавлять и удалять папки из списка обрабатываемых элементов. Purge очень эффективно работает с большими объемами данных. Приложение создает чистую выписку, которая не занимает много места и, по сравнению со всеми другими приложениями, выполняющими ту же работу, делает это довольно быстро. Вы всегда можете настроить запланированное задание для запуска программы каждые x минут или

### **Purge Patch With Serial Key [April-2022]**

Чтобы сделать удаление фотографий более удобным и быстрым, эта программа позволяет вам выбирать изображения, которые вы хотите удалить, и может искать файлы, которые вам не нужны, в папке, на которую ссылается программа. Что касается расширенных инструментов редактирования изображений, программа предоставляет вам широкий спектр возможностей, таких как удаление шума, выравнивание яркости, преобразование фотографии в черно-белую, кадрирование, использование фильтров, настройка гаммы и другие настройки изображения. Приложение использует простой интерфейс и удобные пользовательские элементы управления. Это требует некоторого опыта, но как только вы освоите основные операции, вы сможете использовать Purge Description в течение длительного времени, не задумываясь о его интерфейсе. Более того, большинство предоставляемых функций пригодятся вам, независимо от того, новичок вы или эксперт, а также у вас есть возможность изменить многие параметры конфигурации и интерфейс приложения. Если программы было недостаточно, она также предоставляет ряд дополнительных функций, таких как предварительный просмотр изображений и настройка гаммы с настройкой в реальном времени. Ограничения Приложение очень простое в использовании, поэтому у вас могут возникнуть трудности с поиском инструментов, которые вам нужны для того, чего вы хотите достичь. При этом ни одна из его функций не ограничена, и с программой действительно легко ознакомиться. По сравнению с программами, предлагающими аналогичную функциональность, нет возможности отслеживать фоновые процессы, что является плюсом для людей, которые целый день работают за компьютером. Однако в программе реализованы подсказки системных уведомлений, которые помогут вам вспомнить, что вы делали, когда задача прерывается. Плюсы Интерфейс действительно прост и интуитивно понятен в использовании. Инструменты, предлагаемые программой, будут больше полезны опытным пользователям, а не новичкам. Минусы С точки зрения возможностей и функций программы жаловаться не на что.Программа не предлагает ничего особенного в плане предварительного просмотра изображений, поэтому вам, скорее всего, придется использовать прилагаемые утилиты для проверки качества вывода. ImageAdjust — небольшая, но эффективная служебная программа, позволяющая просматривать и изменять изображения целым рядом способов. Adobe Photoshop Как это работает В интерфейсе используется простой древовидный механизм навигации с прямым доступом к отдельным инструментам или настройкам для конкретных настроек изображения, а также простой в навигации обзор текущих эффектов изображения. Окно позволяет указать разрешение изображения и открыть предварительный просмотр новых изображений и изображений, сделанных с помощью определенной настройки или инструмента. Что касается инструментов, вам дается 1eaed4ebc0

### **Purge Crack +**

My Drive Recorder Recovery — это бесплатное приложение для ПК, которое позволяет восстанавливать данные с доступных устройств хранения. Он использует передовые методы для работы с данными и создает резервные копии широкого спектра доступного контента. Восстановить потерянные данные с устройств хранения: бесплатный инструмент позволяет восстанавливать потерянные файлы и папки из: - Внешнее устройство – Внутреннее устройство – образ диска Многие из них включают в себя видео и фотографии, музыкальные файлы, приложения и помогают вам восстанавливать данные с ваших носителей, таких как карты памяти, внешний жесткий диск, USB, внешний жесткий диск, флэш-накопитель, облачное хранилище, локальные диски, такие как ваш внутренний жесткий диск. диск или оптический привод, цифровые камеры, IP-камеры и т. д. Восстановление данных не ограничивается только удаленными файлами, но также поврежденными файлами, именами, каталогами, мультимедийными файлами, музыкальными файлами, фотографиями и видеофайлами, файлами приложений и справкой. вы можете восстановить данные с ваших носителей, таких как флэш-накопитель, карта памяти, модем, камера, мобильные телефоны, mp3-плеер и т. д. My Drive Recorder Recovery — это простое в использовании, чрезвычайно простое в использовании программное обеспечение, которое может восстанавливать потерянные видео, изображения, музыку и архивы с любых цифровых устройств без необходимости повреждения ваших данных. Он работает с различными типами портативных запоминающих устройств, таких как флешки, устройства для чтения карт памяти, USB-накопители, MP3 плееры и карты памяти. Это универсальный инструмент, который поможет вам удалить, восстановить или удалить потерянные данные с этих устройств хранения. Приложение также имеет встроенный медиаплеер, который позволяет просматривать и воспроизводить видео, изображения и музыку. Очень полезно восстановить потерянные файлы и папки на вашем устройстве хранения. Вы можете использовать это приложение для восстановления файлов и папок с вашего компьютера (независимо от того, были ли вы повреждены из-за вирусной атаки или обычного удаления), потерянных данных с флешки, карты памяти, USB и т. д. Это приложение предлагает решение для нескольких целей, они следующие: Потерянные файлы и папки Содержит поврежденные файлы Потеря данных из-за атаки вредоносных программ Отказ устройства из-за повреждения оборудования Программный сбой Восстановление отсутствующих файлов и папок Восстанавливает удаленные файлы и папки Восстановить удаленные программы Восстановить удаленные файлы Восстанавливает отсутствующие драйверы Восстанавливает удаленные изображения Восстанавливает удаленные данные Восстанавливает потерянные фотографии Восстанавливает потерянные видео

Восстанавливает отсутствующие файлы и папки Восстанавливает удаленную музыку Восстанавливает удаленные видео Восстанавливает потерянные файлы и папки из-за вирусной атаки

#### **What's New In?**

Этот пакет содержит сторонние драйверы для файловых систем HFS+, NTFS и EXT4. Дополнительные сведения о конкретных дистрибутивах, включенных в этот пакет, см. в прилагаемых файлах дистрибутива. Это бесплатный, относительно легкий и удобный инструмент с множеством мощных функций. Это также может быть хорошим стимулятором производительности для тех, кто использует рабочий стол Windows 8 по умолчанию, известный как современный пользовательский интерфейс. Установите размер дисплея и ориентацию Windows Flip 3D позволяет переключать любое окно и его содержимое (обычно приложения) на предпочитаемый экран, а также ориентацию экрана. Неважно, какой тип мыши и других периферийных устройств вы используете — вы можете легко выполнить правильную калибровку и прокручивать их. Windows Flip 3D можно активировать как из меню [Пуск], так и с помощью кнопки Windows Flip 3D на панели задач. В программе есть ограничение в три одновременных виртуальных экрана (Windows этого не любит, но другого решения нет). Приложение имеет два режима, простой и расширенный. В первом вы можете просмотреть, как будет выглядеть окно после переворота. В последнем вы можете видеть содержимое окна в его новой ориентации. Сдвиньте, чтобы переключить окно влево или вправо с помощью мыши Windows Flip 3D 3D позволяет переключить любое окно на новое место и ориентацию. Окно появится в новом окне, перемещаясь в положение, указанное мышью. Это не очень удобное решение, если вам нужно переключать два окна одновременно, но если вы хотите, чтобы одновременно было видно более одного окна, этот инструмент может быть тем, что вам нужно. Кроме того, чтобы переключить окно слева направо с помощью мыши, дважды щелкните по левому краю окна, не активируя окно. Приложение имеет один режим, простой. Это позволяет вам предварительно просмотреть, как окно будет выглядеть после флипа. Добавить курсор в виде руки в любое окно Если вы хотите показать курсор в виде руки (иногда называемый «индексным» курсором) пользователю окна, которое вы переключаете, установите курсор в положение руки. Чтобы установить курсор в руку,

щелкните правой кнопкой мыши край окна и выберите «Рука» (значок курсора мыши) в контекстном меню. Левая кнопка мыши появится на любом открытом окне, и окна встанут на место. Переместить любое окно Как только ваша мышь окажется над краем окна, просто нажмите

## **System Requirements:**

ПК под управлением Windows Vista, Windows 7 или Windows 8 Pro или выше Компьютеры Mac под управлением Mac OS X 10.6 или более поздней версии Минимум двухъядерный процессор Обратите внимание, что это код New Game Plus, поэтому ваши базовые навыки могут быть сброшены при установке. Как только вы активируете код Game Plus, вы получите более мощные навыки в виде очков навыков. Эти очки навыков будут равны количеству уровней навыков, которые у вас есть на данный момент. Вы сможете использовать эти очки навыков для улучшения навыков. Если вы хотите сохранить свою